## **Черепанов Анатолий Петрович,**

д.т.н., профессор, Ангарский государственный технический университет, e-mail: boning89@mail.ru

## **КАРТА ИСХОДНЫХ ДАННЫХ СОСУДОВ И АППАРАТОВ Cherepanov A.P. A MAP OF THE INITIAL DATA OF VESSELS AND APPARATUSES**

**Аннотация.** Рассмотрен электронный аналог технического паспорта на сосуд или аппарат, который обладает возможностью встраивания его в программные комплексы, например, для компьютерной обработки результатов технического диагностирования.

**Ключевые слова:** база данных, сосуд, технический паспорт, электронные таблицы.

**Abstract.** The electronic analogue of the technical passport for a vessel or apparatus, which has the ability to embed it in software systems, for example, for computer processing of the results of technical diagnostics, is considered.

**Keywords:** database, technical data sheet, spreadsheets, vessel.

Карта исходных данных (ИД) сосудов и аппаратов является электронным аналогом технического паспорта на сосуд или аппарат (СиА) [1], который оформляют, как правило, на бумажном носителе. Разработка карты ИД на основе реляционной модели позволяет применить два уровня данных – физического и логического. При этом физическое перемещение данных не влияет на их логическую структуру.

Карта ИД представляет виртуальные таблицы базы данных путем выбора, или объединения с другими видами таблиц в среде Microsoft Office Excel с использованием автоматических связей между всеми формами документов. Карты ИД комплекса имеют постоянную и переменную составляющие. Постоянная содержит шаблоны форм отчетных документов и информацию, входящую во все шаблоны. Переменная - сведения, включая адресацию данных, процедуры вычислений и результаты диагностирования СиА. Внутри каждой формы СиА разбивается на отдельные элементы, детали и узлы, все данные входящие в формы и отчетные документы также связаны между собой. Такое построение карты ИД позволило разрабатывать эскизы СиА, учитывать группу или класс, характеризующие степень опасности ситуации, возможной в случае его разрушения.

Входная информация вводится в шаблон и отображает название СиА, его тип, данные о заказчике, изготовителе, технические, эксплуатационные параметры, и чертежи с размерами. Вся внесенная информация передается затем во все последующие разделы и модули паспорта, а также за его пределы, например, в подключаемые модули обработки данных.

В Microsoft Access возможно создавать приложения, работающие с системой управления базами данных, имеющие надежные средства защиты информации, которые позволяют хранить данные в виде электронных таблиц, устанавливать связь с другими программами из пакета Microsoft Office, а также создавать экранные формы и генерацию отчетных документов. Алгоритм карты ИД адаптирован для использования в виде самостоятельных модулей в Ком-КОРД [2].

В качестве примера на рисунке 1 показано экранное меню формирования карты ИД аппарата типа «Колонна» и отчёта об эффективности диагностирования.

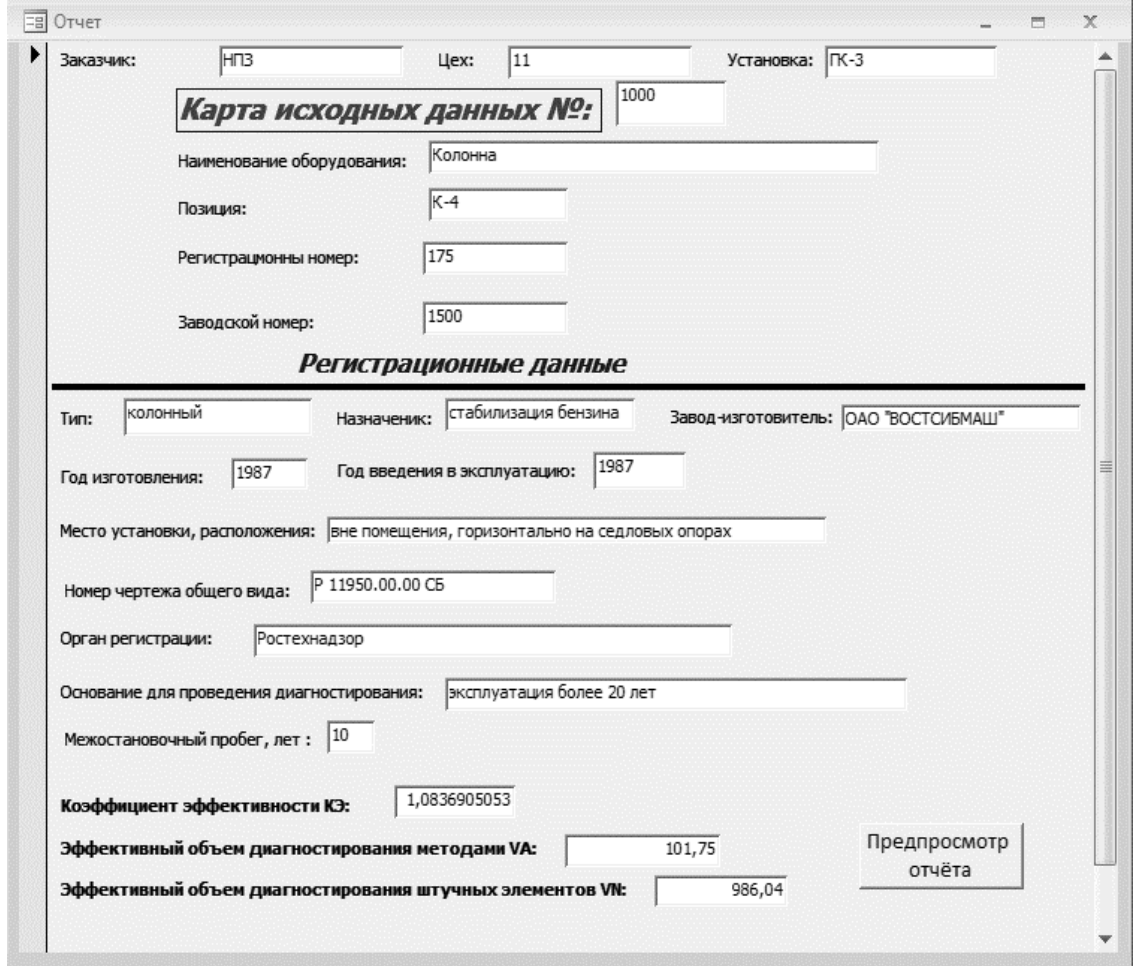

Рисунок 1 - Экранное меню формирования карты исходных данных и отчёта об эффективности диагностирования

Электронный аналог технического паспорта сосудов, аппаратов, резервуаров и другого оборудования, обладает возможностью встраивания его в программные комплексы, например, для компьютерной обработки результатов технического диагностирования сосудов и аппаратов (КомКОРД) [2]. Доступ к нему может иметь каждый специалист предприятия или управляющей компании без ограничения количества пользователей.

## **ЛИТЕРАТУРА**

1. ГОСТ 34347 — 2017 Сосуды и аппараты стальные сварные. Общие технические условия.

2. Безопасность России. Правовые, социально-экономические и научнотехнические аспекты. Управление ресурсом эксплуатации высокорисковых объектов / Под общ. ред. Махутова Н.А. – М.: МГОФ «Знание», 2015, - 600 с.